Huawei Y300 Manual [Internet](http://getfiles.inmanuals.com/doc.php?q=Huawei Y300 Manual Internet Settings) Settings >[>>>CLICK](http://getfiles.inmanuals.com/doc.php?q=Huawei Y300 Manual Internet Settings) HERE<<<

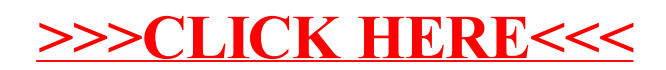